| 1) Contra<br>is a chanç<br>contract h | ge (this i | s wee  | kly and v      | will be h  | alf you   | ur forti | here       | 4) Total hours This shows the worked hours for each session/day in decimals and hours/minutes |              |                                 |          |        |         |         |           |          |        |       |         |                    |      |
|---------------------------------------|------------|--------|----------------|------------|-----------|----------|------------|-----------------------------------------------------------------------------------------------|--------------|---------------------------------|----------|--------|---------|---------|-----------|----------|--------|-------|---------|--------------------|------|
|                                       | ,          |        | ,              |            |           | ,        |            |                                                                                               |              |                                 |          |        |         |         |           |          |        |       | ,       |                    |      |
| Team                                  | AssignNo   | EmpNam | Job Title      |            |           |          |            |                                                                                               |              |                                 |          |        |         |         |           |          |        |       |         |                    |      |
|                                       |            | /      | Donor Carer II |            |           |          |            |                                                                                               |              |                                 |          |        |         |         |           |          |        |       |         |                    |      |
|                                       |            |        |                |            |           |          |            |                                                                                               |              |                                 |          |        |         |         |           |          |        |       |         |                    |      |
|                                       | 7          |        |                |            |           |          |            |                                                                                               |              |                                 |          |        |         |         |           |          |        |       |         |                    |      |
|                                       | 7          |        |                | Attendanc  | e Informa | tion     |            |                                                                                               | 7            | Payments Due                    | <u> </u> |        |         |         |           |          |        |       |         |                    |      |
| Session information                   |            |        |                | Work Done  |           |          |            | Total Hours                                                                                   |              | Enhanceme                       |          |        |         |         |           | Overtime |        |       |         | Mobile Subsistence |      |
| 1                                     |            |        |                |            |           |          |            |                                                                                               |              |                                 |          |        |         |         | Part-time |          |        |       |         |                    |      |
|                                       |            | Week   |                |            | Actual    | Actual   | Actual Hrs | Actual Total                                                                                  | Actual Total |                                 | Saturda  |        | Unsocia | Public  | excess    |          | Saturd | Sunda | Public  |                    |      |
| Contracted hours                      | Day's date | number | Venue          | Actual ABS |           |          |            | Hrs - decimal                                                                                 |              |                                 |          | Sunday |         | holiday |           | all      | au     |       | holiday | Early              | Late |
| 28.13                                 | 26/10/2016 | 1      |                | ND         |           | 00:00    | 00:00      | 9.367                                                                                         | 09:22        |                                 |          |        |         |         |           |          |        |       |         | ,                  |      |
| 28.13                                 | 28/10/2016 | 1      | ,              |            |           | 21:55    | 01:30      | 10.167                                                                                        | 10:10        |                                 |          |        | 1.920   |         |           |          |        |       |         |                    | Late |
| 28.13                                 | 30/10/2016 | 1      |                |            |           | 15:30    | 00:20      | 8.083                                                                                         | 08:05        |                                 |          | 8.080  |         |         |           |          |        |       |         | Early              |      |
| 28.13                                 | 31/10/2016 | 2      |                |            |           | 22:20    | 01:15      | 11.333                                                                                        | 11:20        | The hours/MSA                   |          |        | 2.330   |         |           |          |        |       |         |                    | Late |
| 28.13                                 | 01/11/2016 | 2      |                |            |           | 21:50    | 01:30      | 10.000                                                                                        | 10:00        | due are totalled each fortnight |          |        | 1.830   |         |           |          |        |       |         |                    | Late |
| 28.13                                 | 04/11/2016 | 2      |                |            | 09:25     | 22:30    | 01:30      | 11.583                                                                                        | 11:35        |                                 |          |        | 2.500   |         | 4.282     |          |        |       |         |                    | Late |

Sub Total 1 - First Fortnight

## 2) Session Information

Sub Total 1 - First Fortnight

Check the session locations and dates.

These will be included in your next payslip – query immediately if a session is missing or is listed when you didn't work.

## 3) Work Done

Check your actual start, finish and break times and any absence is correct (ND = Notional Day)
Query if anything is wrong.
Absence is shown on days you would otherwise have worked so that the hours are allocated towards your contract hours for that fortnight

**5) Payments due** (summarised for each session and totalled at end of each fortnight)

**Enhancements** due for hours (up to whole time) worked at weekends, public holidays and after 8pm (unsocial)

Part-time excess hours due when extra hours which are above part-time contracted hours but below whole-time are due to be paid Overtime due when extra hours above whole-time are due to be paid Mobile Subsistance Allowance (MSA) payments due Query any payments which are not right

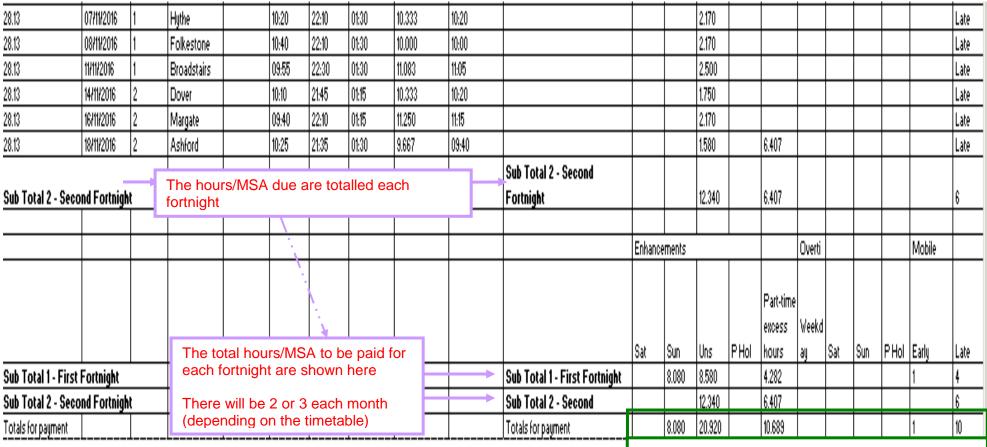

**6) Totals for payment** (each fortnight's total is shown in this summary above the totals for payment line)

The total shown in each column will normally match the payment shown on your payslip for each heading.

The totals won't match if there has been an adjustment for a previous month.